Eric Roberts<br>
CS 54N<br>
CS 54N<br>
Corober 5.2

October 5, 2016

## The Analytical Engine

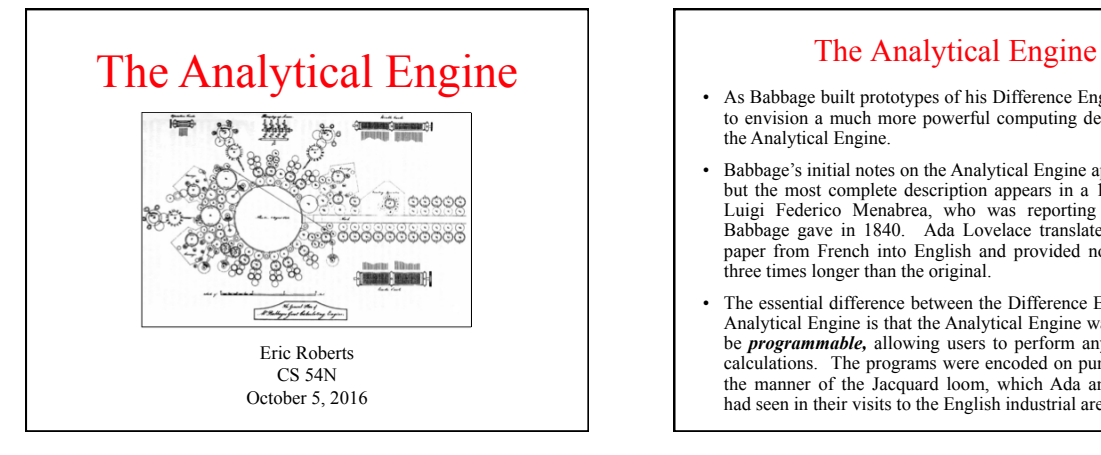

- As Babbage built prototypes of his Difference Engine, he began to envision a much more powerful computing device he called the Analytical Engine.
- Babbage's initial notes on the Analytical Engine appear in 1837, but the most complete description appears in a 1842 paper by Luigi Federico Menabrea, who was reporting on a lecture Babbage gave in 1840. Ada Lovelace translated Menabrea's paper from French into English and provided notes that were three times longer than the original.
- The essential difference between the Difference Engine and the Analytical Engine is that the Analytical Engine was designed to be *programmable,* allowing users to perform any sequence of calculations. The programs were encoded on punched cards in the manner of the Jacquard loom, which Ada and her mother had seen in their visits to the English industrial areas.

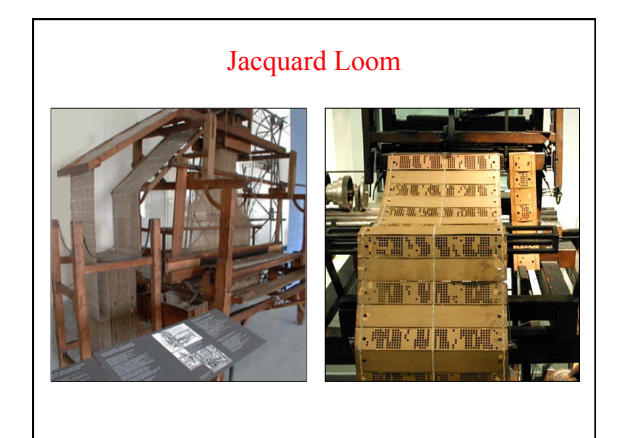

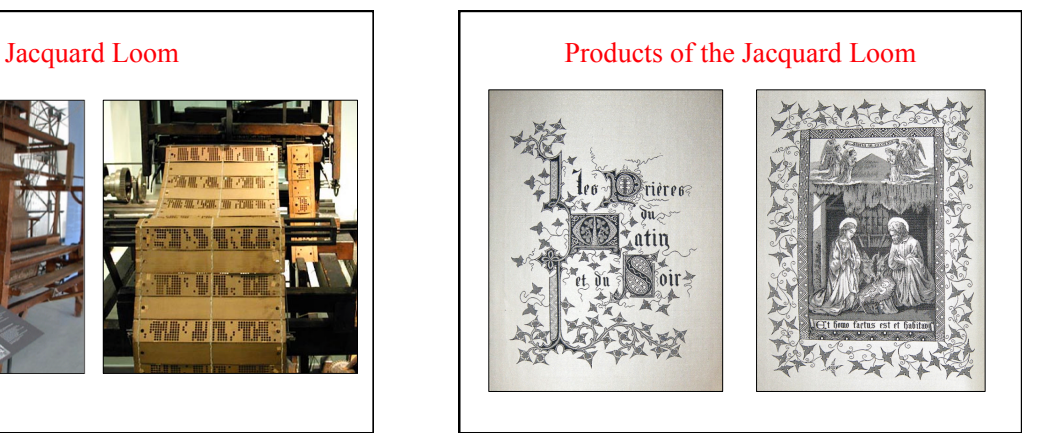

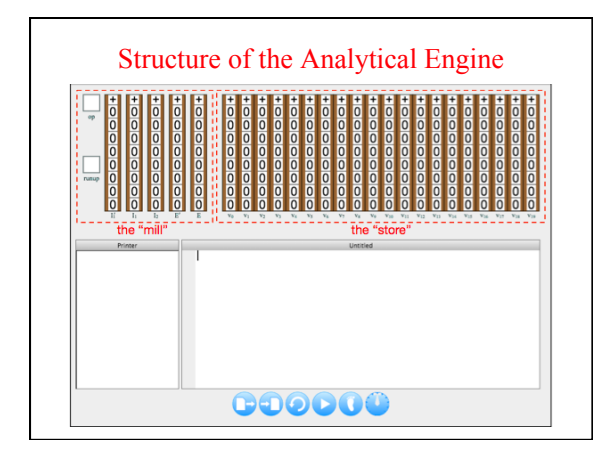

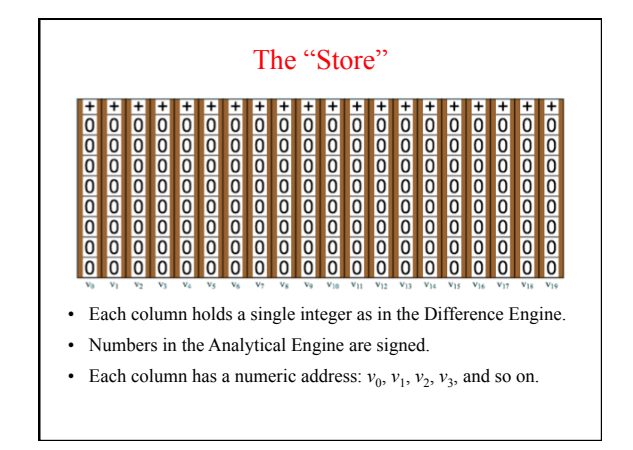

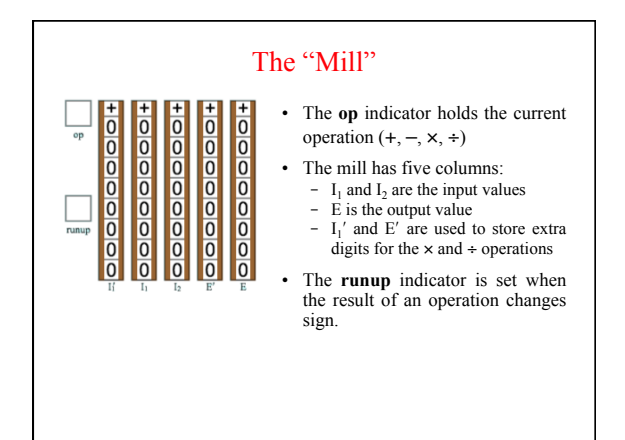

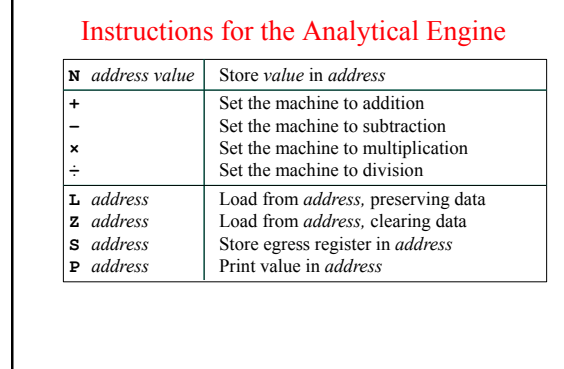

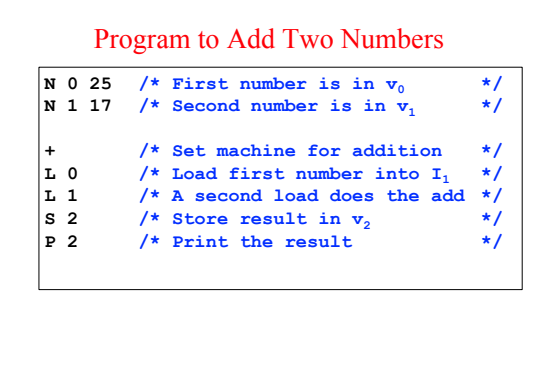

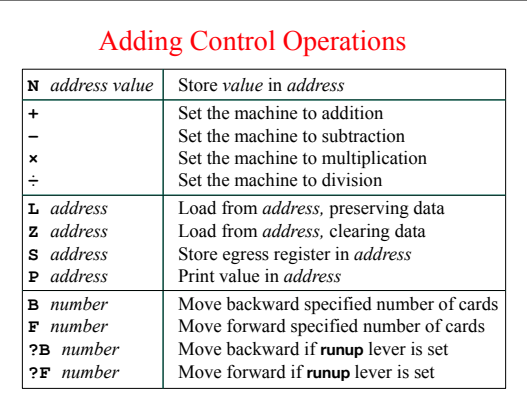

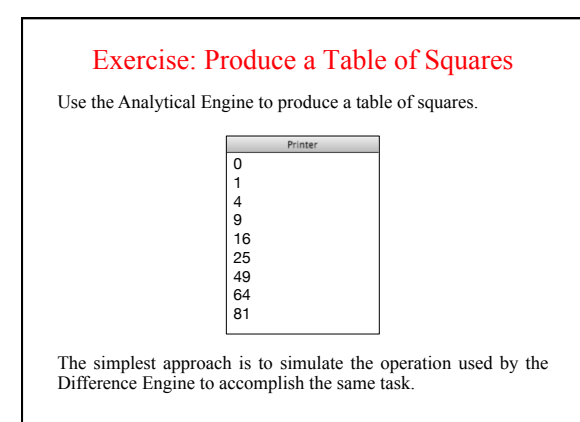

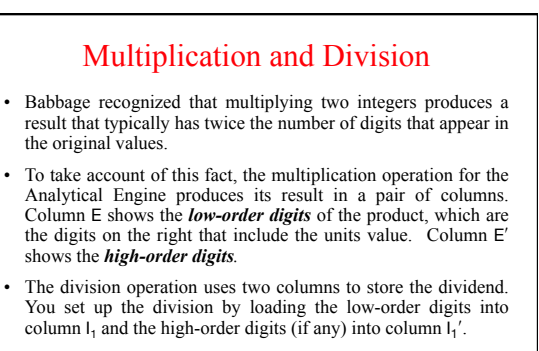

As long as you know that the numbers won't exceed the number of digits in a column, you can ignore  $E'$  and  $I'_{1}$  altogether.

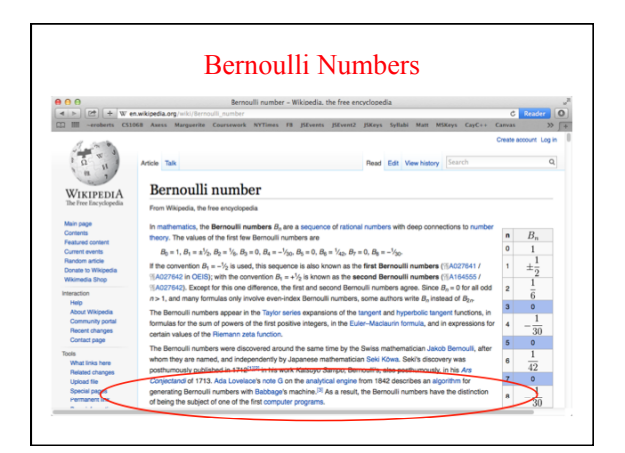

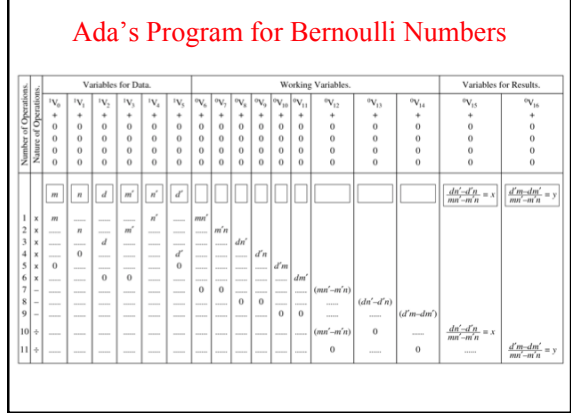

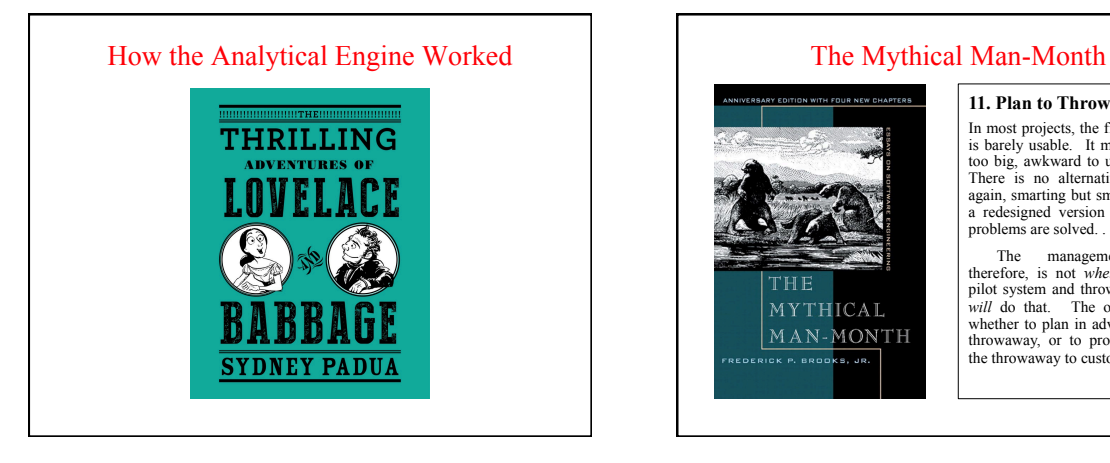

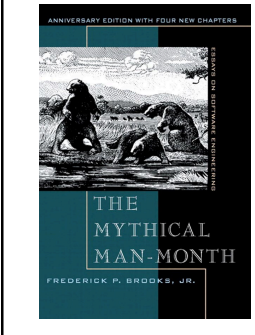

**11. Plan to Throw One Away**  In most projects, the first system built<br>is barely usable. It may be too slow,<br>too big, awkward to use, or all three.<br>There is no alternative but to start<br>again, smarting but smarter, and build<br>a redesigned version in whic

The management question,<br>therefore, is not *whether* to build a<br>pilot system and throw it away. You<br>*will* do that. The only question is<br>throwaway, or to promise to deliver<br>throwaway, or to promise to deliver<br>the throwaway